# Release Notes LANtools 10.70 RU2

# Table of contents

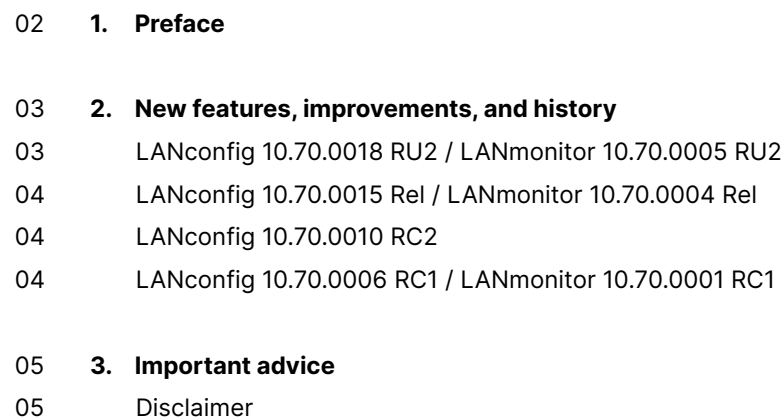

**LANCO** 

# <span id="page-1-0"></span>1. Preface

The LANtools are a comprehensive set of free management & monitoring tools for a detailed configuration and monitoring of LANCOM devices.

This document describes the innovations within LANtools version 10.70 RU2, as well as the improvements since the previous version.

#### **Note**

LANCOM LANtools support Microsoft Windows 7, Windows 8, Windows 10, Windows 11, Windows 2008 Server, Windows Small Business Server 2011, Windows Server 2012, Windows Server 2012 R2, Windows Server 2016, and Windows Server 2019 (all 32- and 64-bit versions).

For Windows Vista and Windows 2008 Server you will find user data under \Users\ USER\AppData\Roaming\LANCOM\ and the application files under \ProgramData\ LANCOM\.

When upgrading to LANtools 8.50 or newer, all existing user- and application data is moved to the corresponding folders.

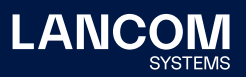

## <span id="page-2-0"></span>2. New features, improvements, and history

## **LANconfig 10.70.0018 RU2 / LANmonitor 10.70.0005 RU2**

#### **Bugfixes / improvements**

#### **LANconfig**

- → In the LANconfig menu 'Interfaces/WAN/PON' only the value '16' was displayed instead of the interface designation for a PON module (e.g. ETH-8).
- → Time zone information for some countries and regions has been corrected.
- → The ability to upload four custom (rollout) wizards was missing in LANconfig.
- → If an 'SSH Private Key' based on RSA was used in the LANconfig settings, access to the LCOS router did not work.
- → In the menu 'Communication / General / Communication Layer' the serial interface for Layer-1 could be selected on the LANCOM ISG-5000.

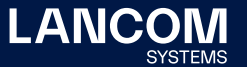

## <span id="page-3-0"></span>**LANconfig 10.70.0015 Rel / LANmonitor 10.70.0004 Rel**

#### **Bugfixes / improvements**

#### **LANconfig**

- $\rightarrow$  In the dialog for registering a software option, the website link stored in LANconfig did not lead to the registration form on the LANCOM website.
- → BPJM rules could also be created on LANCOM devices that did not support the BPJM function.
- → Although a maximum of 16 logical networks can be created in the LANCOM ISG-5000, only 10 LAN interfaces were offered in LANconfig.
- → Although the BPJM function was enabled in the LANCOM router with the associated software option, LANconfig did not show it as an available option in the properties of a device.
- $\rightarrow$  If the BPJM filter was selected as the connection destination in the configuration of a firewall rule, LANconfig displayed the destination in the rule list as 'Any'.

#### **LANconfig 10.70.0010 RC2**

#### **Bugfixes / improvements**

#### **LANconfig**

→ In the configuration of IKEv2 VPN connections, the drop down menu for routing selection was disabled when the IKE Config Mode was off.

#### **LANconfig 10.70.0006 RC1 / LANmonitor 10.70.0001 RC1**

#### **New features**

→ Support for LCOS 10.70

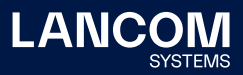

## <span id="page-4-0"></span>3. Important advice

## **Disclaimer**

LANCOM Systems GmbH does not take any guarantee and liability for software not developed, manufactured or distributed by LANCOM Systems GmbH, especially not for shareware and other extraneous software.

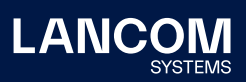

LANCOM Systems GmbH Adenauerstr. 20/B2 52146 Wuerselen | Germany [info@lancom.de](mailto:info%40lancom.de?subject=) [www.lancom-systems.com](http://www.lancom-systems.com)

LANCOM, LANCOM Systems, LCOS, LANcommunity<br>and Hyper Integration are registered trademarks. All<br>other names or descriptions used may be trademarks<br>or registered trademarks of their owners. This<br>document contains statements their attributes. LANCOM Systems reserves the right to change these without notice. No liability for technical errors and/or omis-sions. 10/22